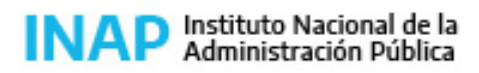

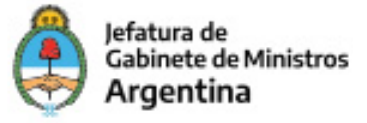

# **SISTEMA NACIONAL DE CAPACITACION DISEÑO DE LA ACTIVIDAD**

#### **Nombre**

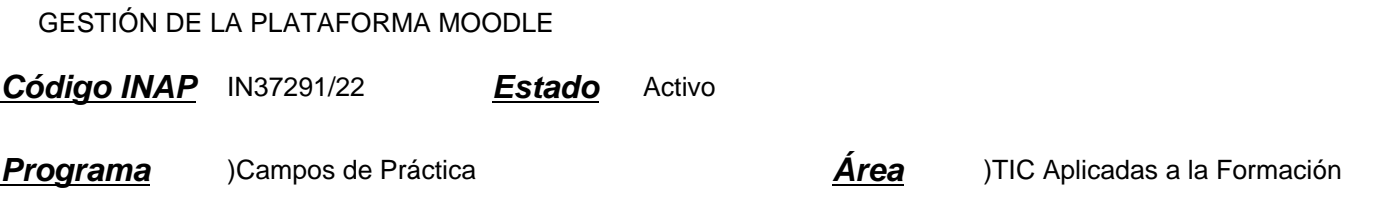

#### **Fundamentación**

El buen uso y aprovechamiento de las funcionalidades de la plataforma Moodle resulta esencial para lograr los objetivos de las capacitaciones virtuales y optimizar los resultados. Desde la configuración de un entorno virtual que resulte atractivo y amigable hasta las oportunidades con que cuente el tutor para llevar a cabo sus tareas docentes, son aspectos que inciden en cómo se involucrarán los cursantes, su participación e interacción con el grupo y consecuentemente también el interés sostenido en el desarrollo del curso.

Es así que se propone esta capacitación a desarrollar sobre un entorno Moodle, de modo que los aspectos tecnológicos y didácticos básicos y fundamentales se puedan aprender partiendo de experiencias concretas. De este modo, se colabora en la formación para el uso adecuado de las funcionalidades más importantes de la plataforma.

### **Contribución esperada**

Se espera que los participantes adquieran conocimientos que posibiliten buenas prácticas en el uso de las funcionalidades de un entorno en Moodle. A través de esta capacitación se espera contribuir a la formación de tutores y coordinadores capaces de guiar y apoyar el aprendizaje de los participantes de los cursos, así como asistir en la organización de las actividades de capacitación, considerando las particularidades del aprendizaje en línea. La expectativa es crear una capacidad instalada en diversas áreas y organismos públicos, de recursos tecnológicos y humanos capaces de utilizar, mantener y actualizar en forma continua la modalidad e-learning en los procesos integrales de formación y capacitación de la APN. Se espera promover y favorecer el uso funcional de las NTIC en la APN.

## **Perfil del participante**

Este curso está orientado a profesionales y prestadores docentes que requieran, por las características de sus tareas (configuración de entornos virtuales en Moodle o desempeño docente virtual), un acercamiento a las funcionalidades básicas de la plataforma Moodle, con especial atención en los instrumentos disponibles para la interacción y comunicación, diseño de actividades y evaluación.

## **Objetivos**

Que los participantes logren:

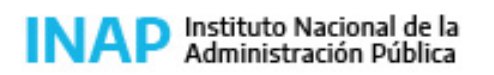

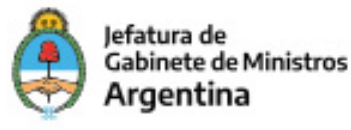

- Identificar herramientas de la plataforma Moodle que sean útiles y valiosas para la enseñanza y el aprendizaje.
- Comprender el funcionamiento operativo de los tipos de foros, actividades y autoevaluaciones en la plataforma Moodle
- Valorar los aportes didácticos de las herramientas de la plataforma Moodle.

# **Contenido**

Los contenidos están organizados en 3 módulos. En cada uno de ellos se desarrollan los siguientes temas:

Módulo 1: Introducción al entorno Moodle

- 1. Configuración de un entorno virtual: diseño de componentes.
- a. Editar la configuración del curso: Formato de Temas; Formato Semanal; Formato Social; Actividad Única
- 2. Administración del Curso / Modo de edición

a. Manejo de Bloques: Navegación; administración del curso; otros bloques; HTML; actividad reciente; usuarios en línea; actividades.

b. Manejo de Recursos: libro; etiqueta; archivo; carpeta; página; paquete de contenido (IMS); URL.

c. Manejo de actividades: lección; cuestionario; tarea; base de datos; consulta; encuesta; foro; glosario; herramientas externas; paquete SCORM; taller; Wiki.

- 3. Recursos disponibles
- a. Insertar contenidos multimedia: editor HTML ; embeber contenidos externos
- b. Plantillas doc (Material Gráfico para el Diseño de Cursos)
- 4. Perfiles de usuarios
- a. Roles: administrador; gestor; creador de curso; profesor editor; profesor no editor; alumno; invitado
- 5. Permisos de edición.
- a. Descripción general sobre permisos/capacidades de cada perfil de usuario.
- 6. Creación de Grupos
- a. Tipos de grupos: grupos separados y grupos visibles.

Módulo 2: La interacción y comunicación en Moodle

- 1. Herramientas para la comunicación. Actividades para la interacción y el intercambio.
- a. Foros
- b. Mensajería
- c. Chats
- d. Encuestas predefinidas

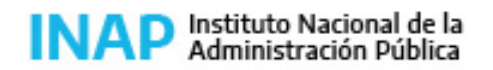

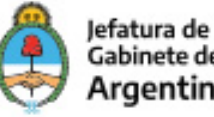

**Gabinete de Ministros** Argentina

- 2. Actividades individuales para seguimiento de procesos
- a. Lista de participantes
- b. Tarea
- 3. Actividades que favorecen el trabajo colaborativo
- a. Glosarios
- b. Base de datos
- c. Wikis

Módulo 3: Instrumentos para la evaluación

- 1. La autoevaluación en Moodle (https://docs.moodle.org/all/es/Configuraciones\_del\_examen)
- a. Cuestionarios: Ensayo; pregunta de opción múltiple; emparejamiento; emparejamiento aleatoria; calculada; calculada opción múltiple; calculada simple; numérica; respuesta corta; respuestas anidadas; verdadero o falso.
- 2. El tutor y la calificación.
- a. Calificador
- 3. Tipos de informe de actividad
- a. Registros
- b. Registros activos
- c. Actividad del curso d. Participación en el curso
- 4. Seguimiento de los participantes
- a. Informe completo
- b. Diagrama de informe
- c. Todas las entradas
- d. Registros de hoy

# **Estrategias metodológicas y recursos didácticos**

El curso se desarrollará en un entorno similar al que podrán utilizar los participantes para su desempeño. De este modo podrán experimentar y explorar sobre las herramientas y recursos de la plataforma con el seguimiento y la orientación del tutor.

Actividades introductorias: de reconocimiento sobre lo que ya conocen en la plataforma para construir conocimientos nuevos y/o reorientar para la corrección de errores que pudieran identificarse.

Actividades de desarrollo: participación en actividades individuales y colectivas sobre las que están aprendiendo,

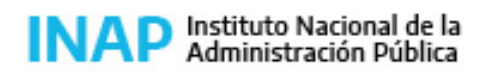

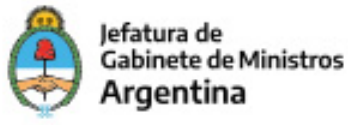

exploración de funcionalidades, elaboración de instrumentos.

Los participantes realizarán un trabajo final en el que integrarán conocimientos en función de la configuración de un entorno en Moodle.

El tutor utilizará los recursos disponibles en la plataforma para generar espacios de consulta, intercambio de opiniones, dificultades y dudas, y trabajar en torno de ellas.

El tutor es un especialista en los contenidos del curso al que los participantes podrán recurrir cada vez que lo necesiten.

# **Descripción de la modalidad**

Virtual tutorada.

# **Bibliografía**

Formación en buenas prácticas docentes para la educación virtual (2016) Rodrigo Durán Rodríguez Christian A. Estay-Niculcar. Revista Iberoamericana de Educación a Distancia. Vol. 19 N° 1 – Enero, 2016. En http://ried.utpl.edu.ec/sites/default/files/files/RIED%2019%20completo.pdf

Lavigne Gilles Díaz Lñopez Karla María: Navegar y aprender: una aproximación a las relaciones entre estilos de aprendizaje y la navegación en Moodle. Artículo publicado en Revista de Universidad y Sociedad del Conocimiento. Universitat Oberta de Catalunya y University and Knowledge Society Journal. Vol. 10. N° 2 julio de 2013. En http://rusc.uoc.edu.

Gilles Lavigne, Genoveva Gutiérrez Ruiz, Lewis McAnally, Salas y Javier Organista Sandoval (2015): "Análisis de la navegación en un entorno virtual de aprendizaje de estudiantes de ingeniería". En http://journals.uoc.edu/index.php/rusc

Pacios Ana R., Gema Bueno de la Fuente: Trabajo en equipo y liderazgo en un entorno de aprendizaje virtual. Arículo publicado en Revista de Universidad y Sociedad del Conocimiento. Universitat Oberta de Catalunya y University and Knowledge Society Journal. Vol. 9. N° 2 julio de 2012. Edición digital en http://rusc.uoc.edu

#### www.Moodle.org

## **Evaluación de los aprendizajes**

Las actividades de cada módulo junto con la participación en foros de intercambio posibilitan el seguimiento del proceso de aprendizaje como parte de la evaluación continua.

Se incluyen autoevaluaciones en línea de respuesta automática para cada uno de los módulos que permiten brindar una retroalimentación inmediata a los participantes, señalando el grado de aprendizaje logrado, así como los aspectos que requieren ser revisados. La evaluación de proceso se completa con una actividad de elaboración promediando el curso

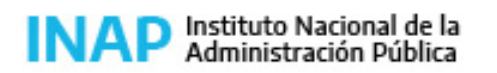

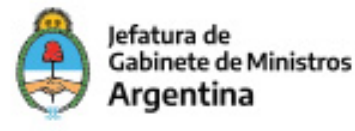

que se orienta al análisis del valor didáctico de instrumentos de Moodle.

Evaluación de producto:Consiste en diseñar la organización de un entorno virtual con recursos para la enseñanza, el aprendizaje y la evaluación en una plataforma Moodle.

Los criterios de evaluación son:

- Reconocimiento del perfil de usuario "profesor" y sus atribuciones
- Selección de herramientas para la interacción entre participantes y evidencia correcta configuración de cada una de ellas
- Comprensión del tipo de información que aportan los informes de actividad y usos posibles

• Valoración de los aportes de la plataforma Moodle para la configuración de entornos que promuevan el papel activo del participante de un curso.

## **Instrumentos para la evaluación**

Prueba práctica de diseño de un entorno virtual con recursos para la enseñanza, el aprendizaje y la evaluación en una plataforma Moodle.

Criterios de aprobación:

- Configurar el entorno Moodle de acuerdo a los contenidos a trabajar.
- Utilizar distintos recursos tecnológicos para subir los contenidos.
- Favorecer la interacción y la comunicación entre los participantes y tutores, utilizando distintas herramientas del entorno Moodle
- Seleccionar el tipo de foros de acuerdo a los contenidos a trabajar.

# **Requisitos de Asistencia y aprobación**

- Aprobar todas las actividades autoadministradas con un mínimo del 70% de los items correctos (20%)
- Aprobar las actividades de desarrollo de los módulos (30%)
- Aprobar el trabajo integrador final (50%)

# **Duración (Hs.)**

32

## **Detalle sobre la duración**

El curso se desarrollará a lo largo de 4 semanas.

## **Lugar**

Campus virtual INAP.

# **Perfil Instructor**

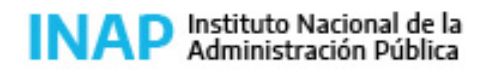

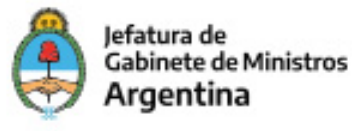

Especialistas en la temática.

## **Origen de la demanda**

INAP/PEC

# **Prestadores Docentes**

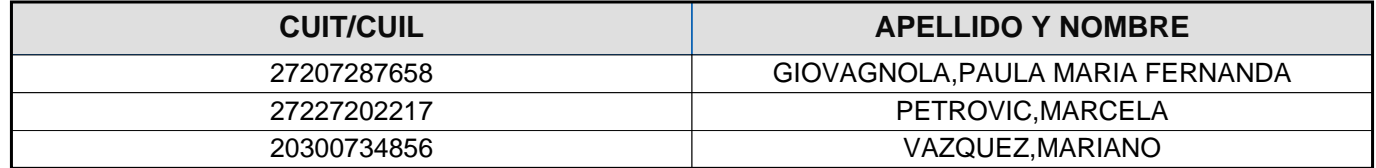